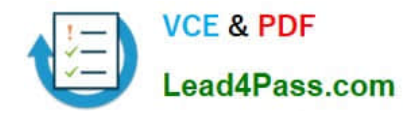

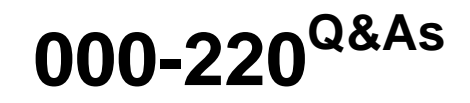

IBM Sterling Connect:Direct, Administration

# **Pass IBM 000-220 Exam with 100% Guarantee**

Free Download Real Questions & Answers **PDF** and **VCE** file from:

**https://www.lead4pass.com/000-220.html**

100% Passing Guarantee 100% Money Back Assurance

Following Questions and Answers are all new published by IBM Official Exam Center

**C** Instant Download After Purchase

**83 100% Money Back Guarantee** 

- 365 Days Free Update
- 800,000+ Satisfied Customers  $\epsilon$  or

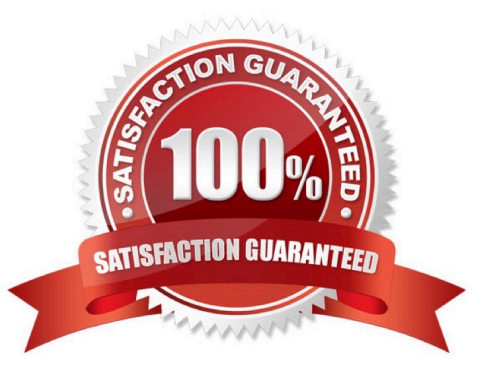

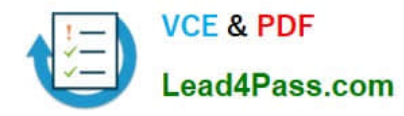

### **QUESTION 1**

What is the character used in SYSOPTS to separate options for a Connect:Direct UNIX node?

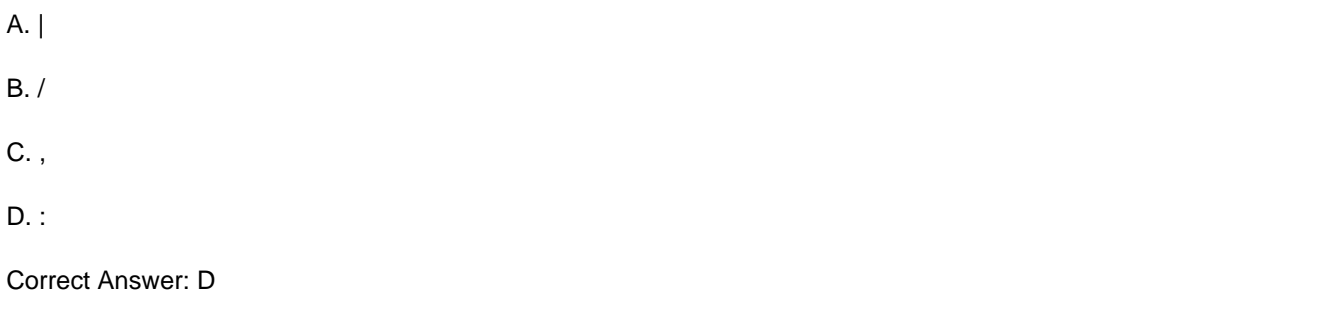

### **QUESTION 2**

A company using Sterling Connect:Direct for UNIX is implementing a new process to send text files to another company that uses Connect:Direct for Windows. The files at the source company are encoded using ISO8859-5, but the destination company must receive files encoded with UTF

8. Which copy statement will successfully deliver the file at the destination company?

A. step1 copy from (file=invoices.txt sysopts=":codepage=(ISO8859-5, UTF-8):" pnode) to (file=invoices.txt snode)

B. step1 copy from (file=invoices.txt sysopts=":xlate=yes:codepage=(ISO8859-5, UTF-8):" pnode) to (file=invoices.txt snode)

C. step1 copy from (file=invoices.txt sysopts=":codepage=(ISO8859-5, UTF-8):" pnode) to (file=invoices.txt sysopts="codepage(ISO8859-5,UTF-8)" snode)

D. step1 copy from (file=invoices.txt sysopts=":xlate=yes:codepage=(ISO8859-5, UTF-8):" pnode) to (file=invoices.txt sysopts="xlate(yes)codepage(ISO8859-5, UTF-8)" snode)

Correct Answer: A

### **QUESTION 3**

A SNIFFER trace shows the following entries:

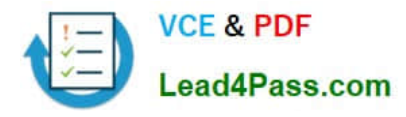

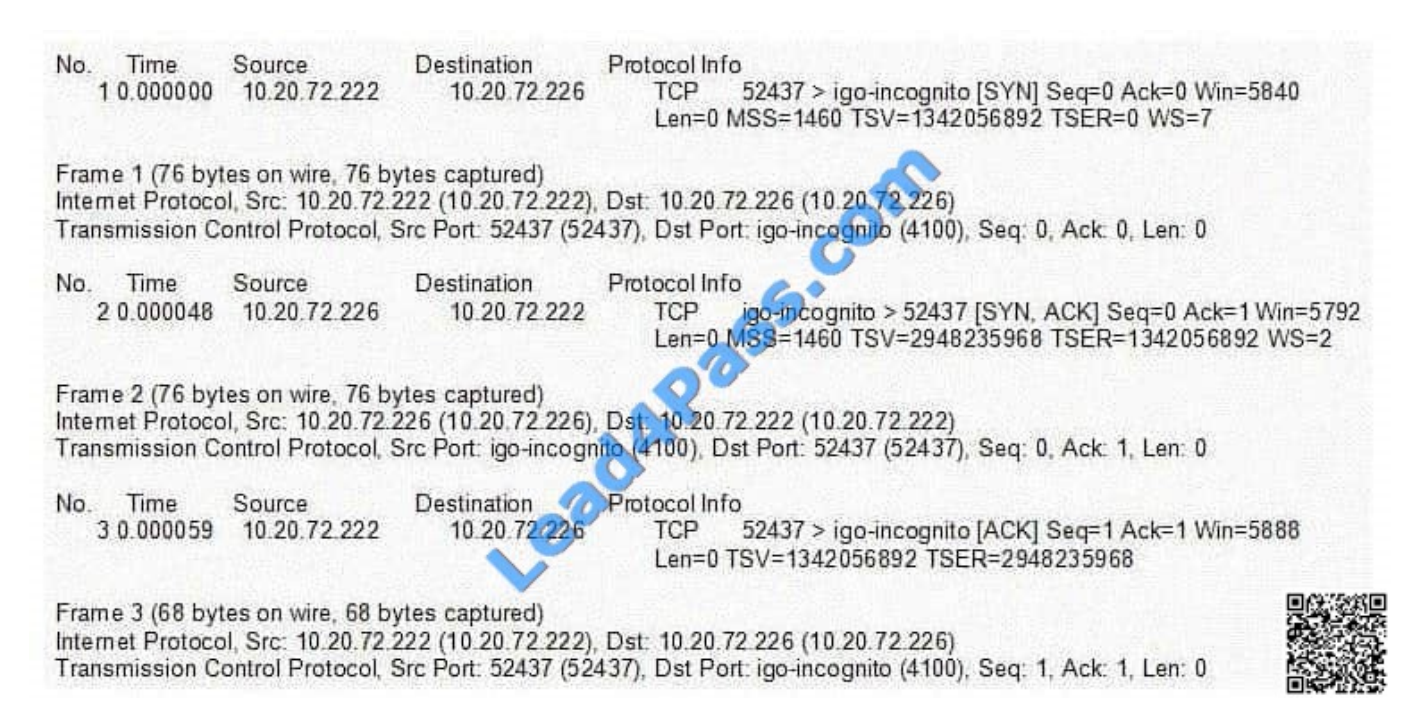

A NETSTAT display was performed. What is the correct connection state that a user should expect?

- A. LAST ACK
- B. FIN WAIT1
- C. CLOSE WAIT
- D. ESTABLISHEDD.ESTABLISHED

E. The administrator would NOT expect to see a connection show up.E.The administrator would NOT expect to see a connection show up.

Correct Answer: D

### **QUESTION 4**

The LPAR where Sterling Connect:Direct for z/OS is brought up has two TCP stacks. In order to create TCP stack affinity with only one of the TCP stacks, what must the administrator do?

A. Use only Dynamic VIPA IP addresses.

B. Add a Connect:Direct for z/OS TCP.SRC.PORTS initialization parameter entry.

- C. Add a Connect:Direct for z/OS SOURCEIP parameter to the remote nodes netmap entry.
- D. Add a step to execute BPXTCAFF in the Connect:Direct for z/OS started task JCL.
- E. Code the Connect:Direct for z/OS TCP.LISTEN initialization parameters with the IP addresses you want to use.

Correct Answer: D

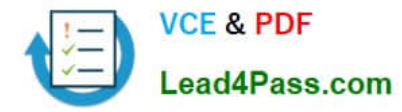

### **QUESTION 5**

In Sterling Connect:Direct for UNIX, examine the following initialization parameter:

# Stat file info.

stats:\

:max.age=8:

Which statement correctly describes how the statistic archiving script selects what statistic files are archived?

- A. The script identifies the statistics files that are only less than the 8 days.
- B. The script identifies the statistics files that are only greater than the 8 days.
- C. The script identifies the statistics files that are less than or equal to the 8 days.
- D. The script identifies the statistics files that are greater than or equal to the 8 days.

Correct Answer: D

[000-220 Practice Test](https://www.lead4pass.com/000-220.html) [000-220 Exam Questions](https://www.lead4pass.com/000-220.html) [000-220 Braindumps](https://www.lead4pass.com/000-220.html)

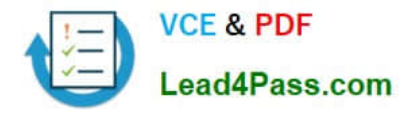

To Read the Whole Q&As, please purchase the Complete Version from Our website.

# **Try our product !**

100% Guaranteed Success 100% Money Back Guarantee 365 Days Free Update Instant Download After Purchase 24x7 Customer Support Average 99.9% Success Rate More than 800,000 Satisfied Customers Worldwide Multi-Platform capabilities - Windows, Mac, Android, iPhone, iPod, iPad, Kindle

We provide exam PDF and VCE of Cisco, Microsoft, IBM, CompTIA, Oracle and other IT Certifications. You can view Vendor list of All Certification Exams offered:

### https://www.lead4pass.com/allproducts

## **Need Help**

Please provide as much detail as possible so we can best assist you. To update a previously submitted ticket:

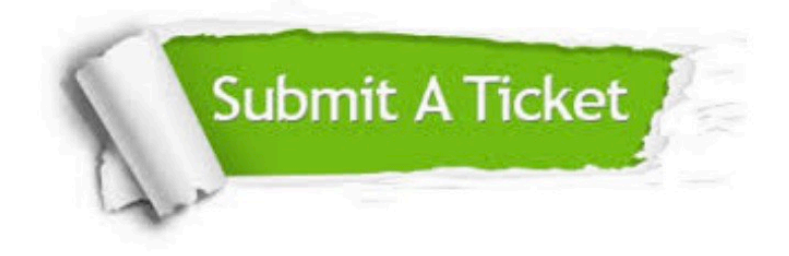

#### **One Year Free Update**

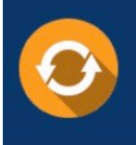

Free update is available within One fear after your purchase. After One Year, you will get 50% discounts for updating. And we are proud to .<br>poast a 24/7 efficient Customer Support system via Email

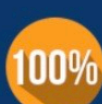

**Money Back Guarantee** To ensure that you are spending on

quality products, we provide 100% money back guarantee for 30 days from the date of purchase

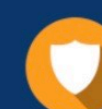

#### **Security & Privacy**

We respect customer privacy. We use McAfee's security service to provide you with utmost security for vour personal information & peace of mind.

Any charges made through this site will appear as Global Simulators Limited. All trademarks are the property of their respective owners. Copyright © lead4pass, All Rights Reserved.